# **Kindergarten COUNTS**

## Early Kindergarten Transition Program (EKT)

## ServicePoint Requirements

## CLIENTPOINT

- Find Student in ServicePoint, OR Add them to the system
- Create Household (Include at least 1 parent and one pre-K student)
- Fill out Profile page for each household member red questions are required
- Enroll student and parent in the correct EKT class

# ACTIVITYPOINT

### **Create Activities (following EKT naming conventions)**

#### **The names of the activities must include: 'EKT Children's Classroom'** *and* **'EKT Parent Group'**

- Activities that do not include this in the name will not report properly. Incorrect activity names include: Kindergarten Transition Parent Program or EKT-Parent Class
- The children's classroom must be a separate activity from the adult parent group.
- Parent orientation should not be a separate activity but should be included as the 1st session in the parent group.
- If you have multiple children's activities or parent groups, you may enter them as different activities (e.g. Classroom A and Classroom B or Parent Group AM and Parent Group PM).

Create EKT activities as you would any other enrollment activity in ServicePoint.

#### **Enrollment**

Enroll children who will be entering Kindergarten in the fall in the EKT Children's Classroom activity. Enroll any adults who attend in the EKT Parent Group Meeting activity. Do not enter any siblings of the children entering Kindergarten (e.g. 14 year old big sister) who attend unless they are the primary participant in the parent group (i.e. are standing in for the parent.)

#### **Attendance**

Take attendance for your EKT activities as you would any other activity.

#### **All ServicePoint Data for EKT needs to be entered by September 15th**

**\*If you are unable to obtain a student ID (SSID) number by September 15th, you must enter a student ID number for the kindergartener by October 15th**

# CREATING A NEW CLIENT IN CLIENTPOINT

**Every student and adult participating in enrolled activities in a SUN Community School should be entered in ServicePoint.**

## SEARCHING FOR A **CLIENT**

- Always search for a participant's name before adding them as a new client. Participants may already be in ServicePoint if they (or their family) have been served in other programs.
- Search by first name, last name, or a portion of either name.
- If a name match is found, check that the DOB also matches. If no match is found, click 'Add New Client with This Information.'

**In this example, you've found mom and big sister, but little brother isn't in ServicePoint yet. You'll need to add him as a new client.**

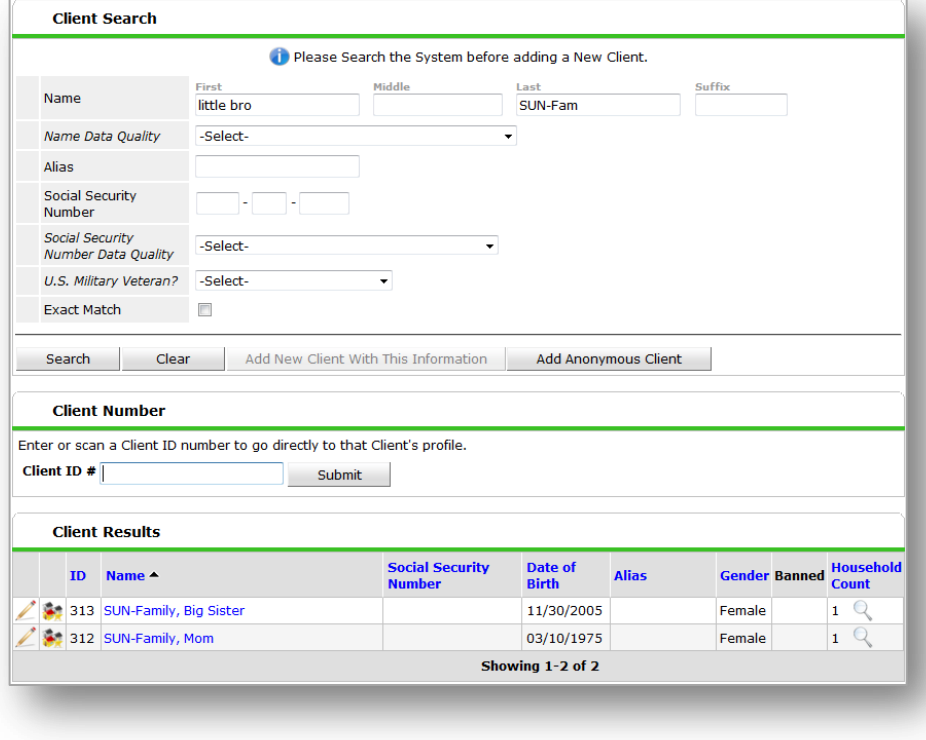

## SETTING UP A HOUSEHOLD

**Households are required for all child and adult participants in Early Kindergarten Transition (EKT) activities. Beyond that, setting up households in ServicePoint is** *OPTIONAL.* **Setting up households can be helpful, particularly at elementary and K-8 sites, to track siblings and coordinate their enrollment.** 

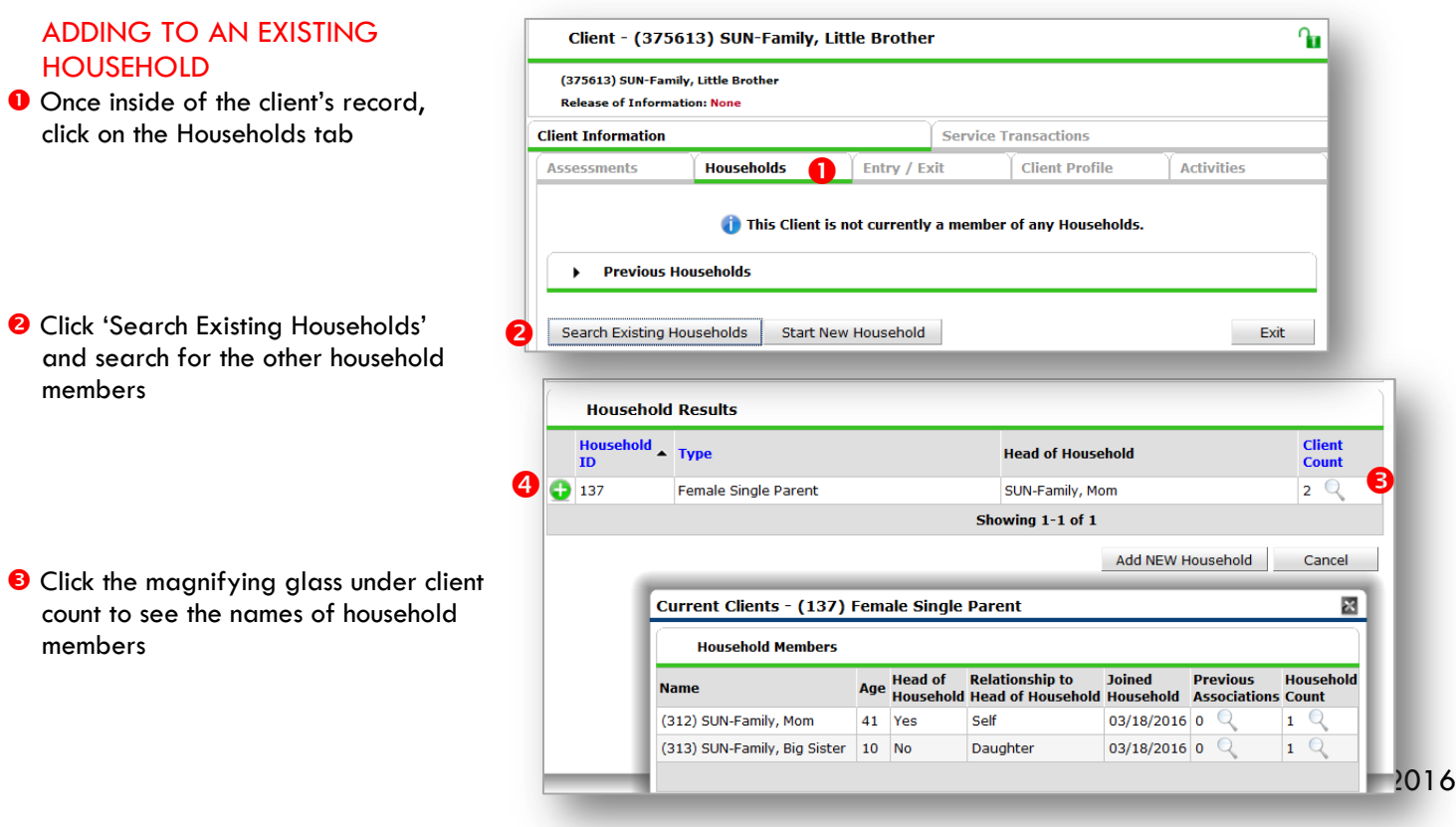

**O** If you find a matching family, click the green plus sign to add the new family member

#### STARTING A NEW HOUSEHOLD

**If you didn't find a matching household, click 'Start New Household'**

้า

**Household Type** 

Household Type\* **Client Search** 

Name Data Quality

Name

Alias Social Security<br>Number Social Security<br>Number Data<br>Quality

U.S. Military<br>Veteran?

Exact Match

2

**O** Choose the Household Type

- 8 Search for/add any additional household members.
- **O** Choose 1 Head of Household and add specify the Relationship of all members

**O** Click 'Save & Exit'

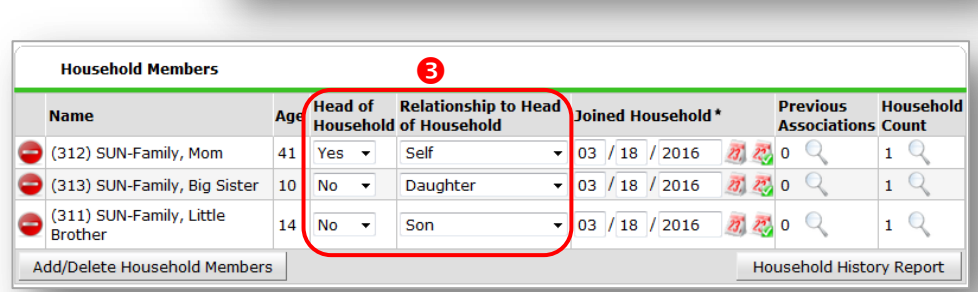

Search Clear Add New Client With This Information

Female Single Parent

Firs

**Big Sister** 

-Select-

-Select-

-Select-

 $\Box$ 

 $\overline{\mathbb{R}}$ 

Please Search the System before adding a New Client.

SUN-Family

Ų

 $\overline{\phantom{a}}$ 

Middle

Hide Advanced Search

Suffix

# COMPLETING THE CLIENT PROFILE

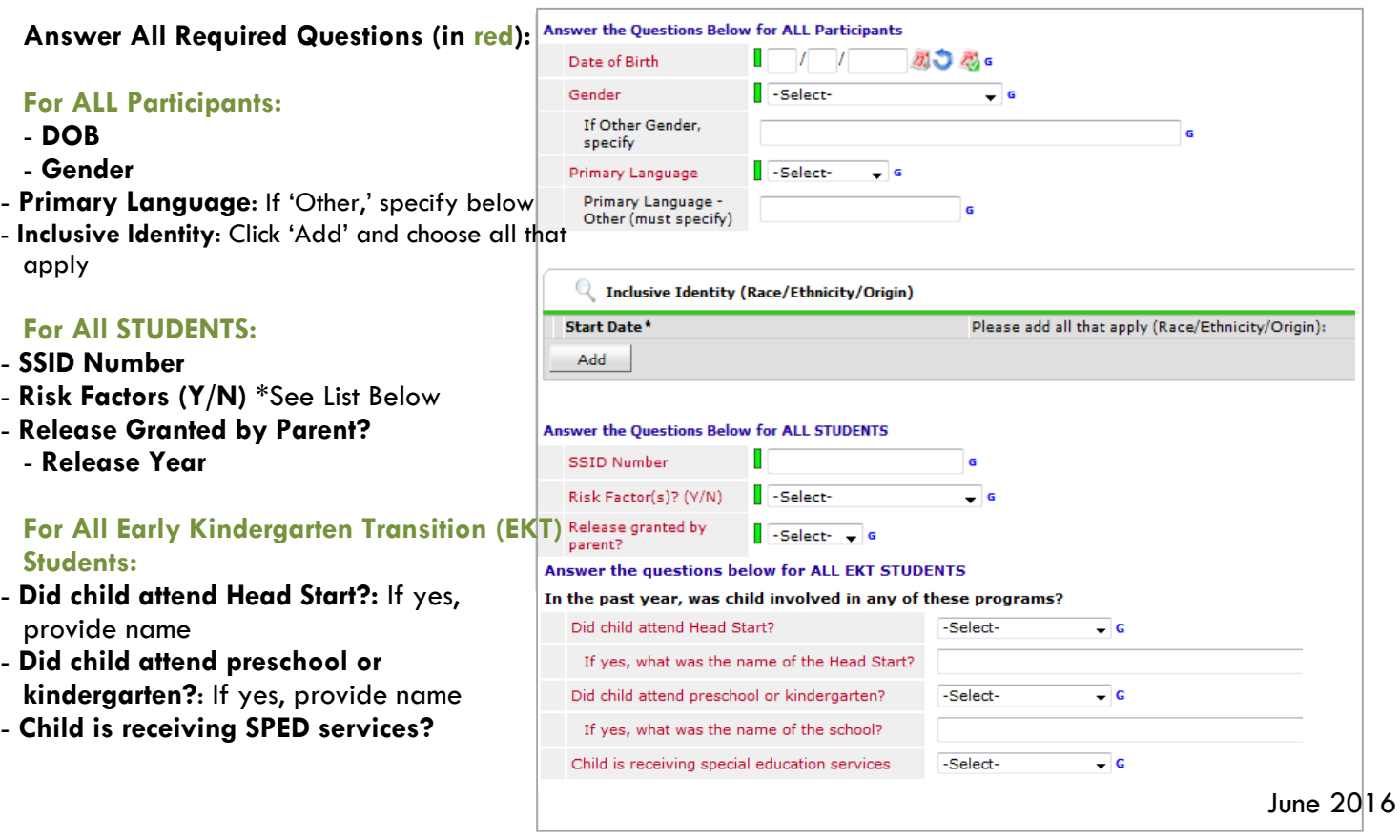

#### **\*Student Risk Factors Include:**

Behavioral Issues Delinquent Behavior English not Primary Language Family Issues: Alcohol & Drugs Family Issues: Criminality Family Issues: Discord Family Issues: Domestic Violence Family Issues: Mental Health Foster Care Gang Involvement (or Risk of) Homelessness Individualized Education Plan (IEP) Mental Health Poor Academic Performance Poor Class Attendance Poverty Substance Abuse Suspension/Expulsion Teen Pregnancy

**All other questions are OPTIONAL, but they're very helpful if using ART reports. Be sure to update questions for returning students.**

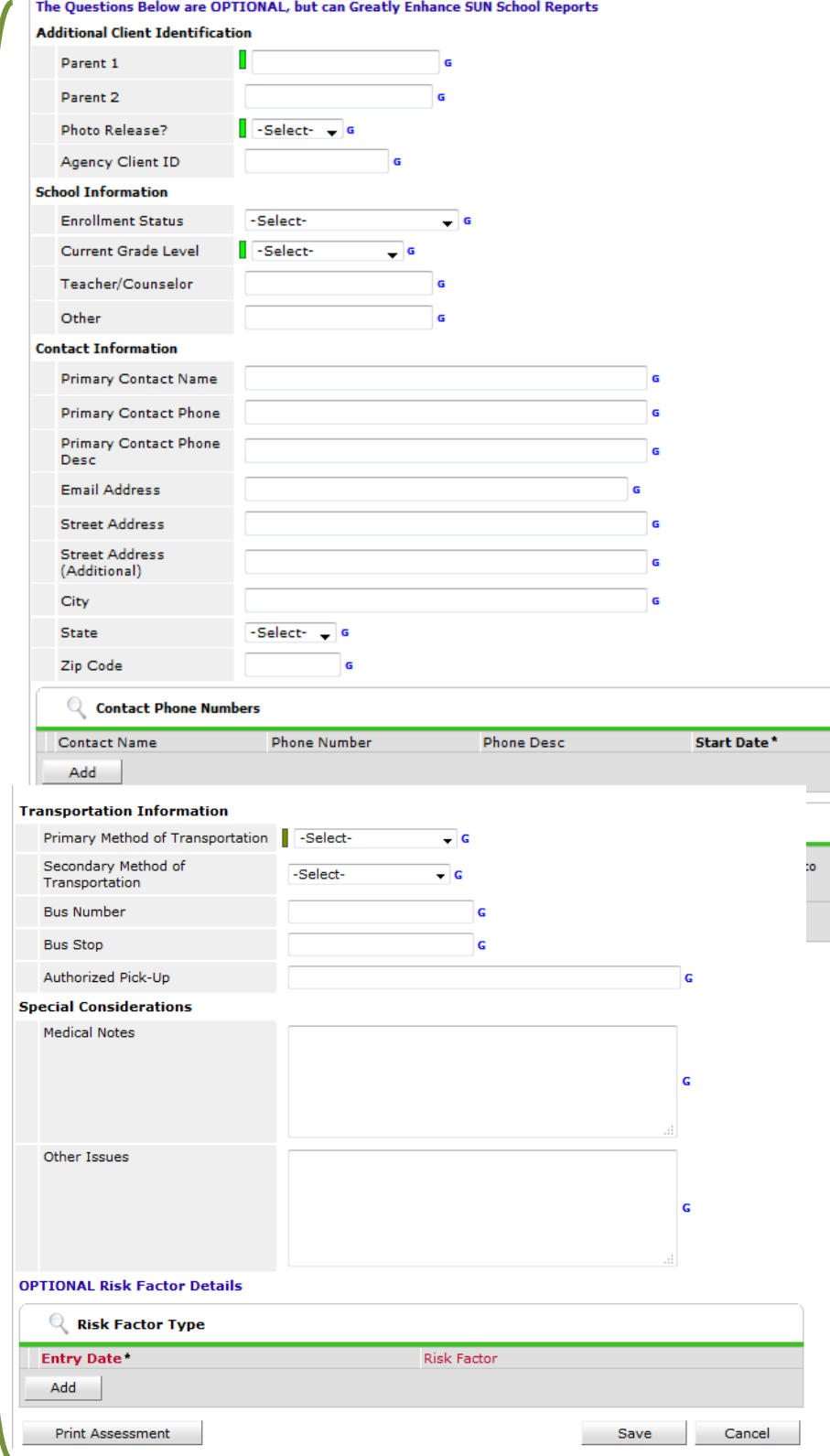

Questions? Contact the Multnomah County ServicePoint helpline at: **(503) 970-4408 or [servicepoint@multco.us](file://cfs-share2/shared/oscp/DCPP/SHARED/School-Age%20Policy%20Framework/Linkage/EKT/Toolkit/toolkit/toolkit/Section%201%20-%20Important%20Program%20Information/Data%20Collection%20and%20Evaluation/servicepoint@multco.us)**